# 6. Intervalli di confidenza

La media campionaria e la varianza campionaria ci offrono una stima dei parametri media e varianza del campione statistico in esame. Abbiamo però bisogno di sapere quanto ci si possa fidare di questa stima ovvero quale sia la probabilità che il vero valore del parametro incognito non sia troppo distante dalla stima trovata.

Diamo perció la seguente definizione:

**Definizione 6.0.1** (Intervallo di confidenza). Sia  $X_1, X_2, \ldots, X_n$  un campione statistico e sia  $\theta$  un parametro (ignoto) che caratterizza la distribuzione del campione.

Siano  $L_i = l_i(X_1, X_2, \ldots, X_n)$  e  $L_s = l_s(X_1, X_2, \ldots, X_n)$  due statistiche del campione e sia  $\alpha \in (0,1)$ . Dico che l'intervallo  $(L_i, L_s)$  è un *intervallo di confidenza* (o di fiducia) di livello  $1 - \alpha$  se  $\mathbb{P}(\theta \in (L_i, L_s)) \geq 1 - \alpha$ , ovvero che  $(L_i, L_s)$  è un intervallo di confidenza (o di fiducia) di errore  $\alpha$  se  $\mathbb{P}(\theta \notin (L_i, L_s)) \leq \alpha$ .

Dico che la semiretta  $(L_i, +\infty)$  è un *intervallo di confidenza unilaterale superiore* di livello  $1 - \alpha$  se  $\mathbb{P}(\theta > L_i) \geq 1 - \alpha$ 

Dico che la semiretta  $(-\infty, L_s)$  è un *intervallo di confidenza unilaterale inferiore* di livello  $1 - \alpha$  se  $\mathbb{P}(\theta < L_s) \geq 1 - \alpha$ 

- **Osservazione 6.0.3.** 1. La scelta dei nomi delle due statistiche non è casuale:  $L_i$  sta per limitazione inferiore mentre  $L<sub>s</sub>$  sta per limitazione superiore.
	- 2. Di solito si è interessati a *piccoli* valori di  $\alpha$ , più precisamente a  $\alpha \in (10^{-2}, 10^{-1})$ .
	- 3. La disuguaglianza di Chebyshev ci ha fornito un intervallo di confidenza per la media  $\mu$  del campione nel caso in cui la varianza  $\sigma^2$  sia nota

$$
\mathbb{P}\left(\left|\overline{X} - \mu\right| \ge t\right) \le \frac{\sigma^2}{t^2} \qquad \forall t > 0
$$

ovvero

$$
\mathbb{P}\left(\left|\overline{X} - \mu\right| < t\right) \ge 1 - \frac{\sigma^2}{t^2} \qquad \forall t > 0
$$

cioè

$$
\mathbb{P}\left(\overline{X}-t<\mu<\overline{X}+t\right)\geq 1-\frac{\sigma^2}{t^2} \qquad \forall t>0.
$$

Fissato  $\alpha \in (0, 1)$  scelgo  $t = \frac{\sigma}{\sqrt{\alpha}}$ . La disuguaglianza di Chebyshev si legge allora

$$
\mathbb{P}\left(\overline{X} - \frac{\sigma}{\sqrt{\alpha}} < \mu < \overline{X} + \frac{\sigma}{\sqrt{\alpha}}\right) \ge 1 - \alpha \qquad \forall \alpha \in (0, 1).
$$

53

Dunque l'intervallo  $\left(\overline{X} - \frac{\sigma}{\sqrt{\alpha}}, \overline{X} + \frac{\sigma}{\sqrt{\alpha}}\right)$  `e un intervallo di confidenza di livello  $1 - \alpha$  per la media  $\mu$  del campione.

#### 6.1. Stima per intervalli della media di campioni gaussiani

## 6.1.1. Campione gaussiano di cui è nota la varianza

#### Intervallo bilaterale

Sia  $X_1, X_2, \ldots, X_n$  un campione gaussiano di media  $\mu$  incognita e varianza  $\sigma^2$  nota. Sia  $Z$  una v.a. gaussiana standard e sia  $\alpha \in (0,1)$ . Calcolo  $\mathbb{P}\left(|Z| \leq z_{1-\frac{\alpha}{2}}\right)$  $\big).$ 

$$
\mathbb{P}\left(|Z| \leq z_{1-\frac{\alpha}{2}}\right) = \mathbb{P}\left(-z_{1-\frac{\alpha}{2}} \leq Z \leq z_{1-\frac{\alpha}{2}}\right)
$$
\n
$$
= \mathbb{P}\left(Z \leq z_{1-\frac{\alpha}{2}}\right) - \mathbb{P}\left(Z \leq -z_{1-\frac{\alpha}{2}}\right) = \mathbb{P}\left(Z \leq z_{1-\frac{\alpha}{2}}\right) - \mathbb{P}\left(Z \leq z_{\frac{\alpha}{2}}\right) \qquad (6.1)
$$
\n
$$
= \Phi\left(z_{1-\frac{\alpha}{2}}\right) - \Phi\left(z_{\frac{\alpha}{2}}\right) = 1 - \frac{\alpha}{2} - \frac{\alpha}{2} = 1 - \alpha.
$$

Sappiamo che  $\overline{X} \sim \mathcal{N}\left(\mu, \frac{\sigma^2}{2}\right)$ n e che dunque  $\frac{X-\mu}{\frac{\sigma}{\sqrt{n}}}$  $\sim \mathcal{N}(0, 1)$ . Applichiamo quindi la

disuguaglianza (6.1) a  $\frac{X-\mu}{\frac{\sigma}{\sqrt{n}}}$ . Si ha:

$$
1 - \alpha = \mathbb{P}\left(\frac{|\overline{X} - \mu|}{\frac{\sigma}{\sqrt{n}}} \le z_{1-\frac{\alpha}{2}}\right) = \mathbb{P}\left(-z_{1-\frac{\alpha}{2}} \le \frac{\mu - \overline{X}}{\frac{\sigma}{\sqrt{n}}} \le z_{1-\frac{\alpha}{2}}\right)
$$

$$
= \mathbb{P}\left(\frac{-\sigma z_{1-\frac{\alpha}{2}}}{\sqrt{n}} \le \mu - \overline{X} \le \frac{\sigma z_{1-\frac{\alpha}{2}}}{\sqrt{n}}\right)
$$

$$
= \mathbb{P}\left(\overline{X} - \frac{\sigma z_{1-\frac{\alpha}{2}}}{\sqrt{n}} \le \mu \le \overline{X} + \frac{\sigma z_{1-\frac{\alpha}{2}}}{\sqrt{n}}\right)
$$
(6.2)

L'intervallo

$$
\left(\overline{X} - \frac{\sigma z_{1-\frac{\alpha}{2}}}{\sqrt{n}}, \overline{X} + \frac{\sigma z_{1-\frac{\alpha}{2}}}{\sqrt{n}}\right)
$$

è dunque un intervallo di confidenza di livello  $1 - \alpha$  per la media  $\mu$  del campione.

Osservazione 6.1.1 (Dimensionamento del campione). Fissato il livello di confidenza 1 − α, supponiamo di voler controllare l'ampiezza dell'intervallo di confidenza  $L_s - L_i$ . Nel caso in esame l'ampiezza dell'intervallo di confidenza è  $\frac{2\sigma z_{1-\frac{\alpha}{2}}}{\sqrt{n}}$ . Se fissiamo una limitazione superiore  $2\delta$  per l'ampiezza di tale intervallo, deve dunque essere

$$
\frac{2 \sigma z_{1-\frac{\alpha}{2}}}{\sqrt{n}} \le 2 \delta
$$

$$
n \ge \left(\frac{\sigma z_{1-\frac{\alpha}{2}}}{\delta}\right)^2.
$$

ovvero

## Intervallo unilaterale superiore

Sia  $Z \sim \mathcal{N}(0, 1)$ . Sappiamo che

$$
\mathbb{P}(Z \le t) = 1 - \alpha \quad \text{se e solo se} \quad t = z_{1-\alpha}.
$$

Abbiamo dunque

$$
1 - \alpha = \mathbb{P}\left(\frac{\overline{X} - \mu}{\frac{\sigma}{\sqrt{n}}} \leq z_{1-\alpha}\right) = \mathbb{P}\left(\overline{X} - \mu \leq \frac{\sigma z_{1-\alpha}}{\sqrt{n}}\right) = \mathbb{P}\left(\mu \geq \overline{X} - \frac{\sigma z_{1-\alpha}}{\sqrt{n}}\right).
$$

Quindi la semiretta

$$
\left(\overline{X} - \frac{\sigma z_{1-\alpha}}{\sqrt{n}}, +\infty\right)
$$

è un intervallo di confidenza unilaterale superiore di livello  $1 - \alpha$ .

### Intervallo unilaterale inferiore

Sia Z ∼ N (0, 1). Sappiamo che

$$
\mathbb{P}(Z \ge t) = 1 - \alpha \quad \text{se e solo se} \quad \mathbb{P}(Z \le t) = \alpha \quad \text{se e solo se} \quad t = z_{\alpha}.
$$

Abbiamo dunque

$$
1 - \alpha = \mathbb{P}\left(\frac{\overline{X} - \mu}{\frac{\sigma}{\sqrt{n}}} \geq z_{\alpha}\right) = \mathbb{P}\left(\overline{X} - \mu \geq \frac{\sigma z_{\alpha}}{\sqrt{n}}\right) = \mathbb{P}\left(\mu \leq \overline{X} - \frac{\sigma z_{\alpha}}{\sqrt{n}}\right).
$$

Quindi la semiretta

$$
\left(-\infty, \overline{X} - \frac{\sigma z_{\alpha}}{\sqrt{n}}\right) = \left(-\infty, \overline{X} + \frac{\sigma z_{1-\alpha}}{\sqrt{n}}\right)
$$

è un intervallo di confidenza unilaterale inferiore di livello  $1 - \alpha$ .

## 6.1.2. Campione gaussiano di cui non è nota la varianza

#### Intervallo bilaterale

Sia  $X_1, X_2, \ldots, X_n$  un campione gaussiano di media  $\mu$  varianza  $\sigma^2$ , entrambe incognite. Sappiamo che la v.a.  $T := \frac{(X-\mu)\sqrt{n}}{a}$  $\frac{\mu}{S}$ segue la distribuzione t di Student con  $n-1$ gradi di libertà:

$$
T \sim t(n-1).
$$

Sia $t_{n-1,1-\frac{\alpha}{2}}$ il relativo quantile di livello 1 −  $\frac{\alpha}{2}$  $\frac{\alpha}{2}$ :

$$
\mathbb{P}\left(T \le t_{n-1,1-\frac{\alpha}{2}}\right) = 1 - \frac{\alpha}{2}.
$$

Calcolo 
$$
\mathbb{P}\left(|T| \leq t_{n-1,1-\frac{\alpha}{2}}\right)
$$
:

\n
$$
\mathbb{P}\left(|T| \leq t_{n-1,1-\frac{\alpha}{2}}\right) = \mathbb{P}\left(-t_{n-1,1-\frac{\alpha}{2}} \leq T \leq t_{n-1,1-\frac{\alpha}{2}}\right)
$$
\n
$$
= \mathbb{P}\left(T \leq t_{n-1,1-\frac{\alpha}{2}}\right) - \mathbb{P}\left(T \leq -t_{n-1,1-\frac{\alpha}{2}}\right)
$$
\n
$$
= \mathbb{P}\left(T \leq t_{n-1,1-\frac{\alpha}{2}}\right) - \mathbb{P}\left(T \leq t_{n-1,\frac{\alpha}{2}}\right) = 1 - \frac{\alpha}{2} - \frac{\alpha}{2} = 1 - \alpha.
$$

Abbiamo dunque

$$
1 - \alpha = \mathbb{P}\left(|T| \le t_{n-1,1-\frac{\alpha}{2}}\right) = \mathbb{P}\left(\frac{|\overline{X} - \mu| \sqrt{n}}{S} \le t_{n-1,1-\frac{\alpha}{2}}\right)
$$
  

$$
= \mathbb{P}\left(|\overline{X} - \mu| \le \frac{S}{\sqrt{n}} t_{n-1,1-\frac{\alpha}{2}}\right)
$$
  

$$
= \mathbb{P}\left(\frac{-S}{\sqrt{n}} t_{n-1,1-\frac{\alpha}{2}} \le \mu - \overline{X} \le \frac{S}{\sqrt{n}} t_{n-1,1-\frac{\alpha}{2}}\right)
$$
  

$$
= \mathbb{P}\left(\overline{X} - \frac{S}{\sqrt{n}} t_{n-1,1-\frac{\alpha}{2}} \le \mu \le \overline{X} + \frac{S}{\sqrt{n}} t_{n-1,1-\frac{\alpha}{2}}\right)
$$

L'intervallo

$$
\left(\overline{X} - \frac{S\, t_{n-1,1-\frac{\alpha}{2}}}{\sqrt{n}}, \overline{X} + \frac{S\, t_{n-1,1-\frac{\alpha}{2}}}{\sqrt{n}}\right)
$$

è dunque un intervallo di confidenza di livello  $1 - \alpha$  per la media  $\mu$  del campione.

## Intervallo unilaterale superiore

Sappiamo che

$$
\mathbb{P}(T \le t) = 1 - \alpha \quad \text{se e solo se} \quad t = t_{n-1,1-\alpha}.
$$

Abbiamo dunque

$$
1 - \alpha = \mathbb{P}\left(\frac{(\overline{X} - \mu)\sqrt{n}}{S} \le t_{n-1,1-\alpha}\right) = \mathbb{P}\left(\overline{X} - \mu \le \frac{St_{n-1,1-\alpha}}{\sqrt{n}}\right)
$$

$$
= \mathbb{P}\left(\mu \ge \overline{X} - \frac{St_{n-1,1-\alpha}}{\sqrt{n}}\right).
$$

Quindi la semiretta

$$
\left(\overline{X} - \frac{S t_{n-1,1-\alpha}}{\sqrt{n}}, +\infty\right)
$$

è un intervallo di confidenza unilaterale superiore di livello  $1 - \alpha$ .

## Intervallo unilaterale inferiore

Sappiamo che

$$
\mathbb{P}(T \ge t) = 1 - \alpha \quad \text{se e solo se} \quad \mathbb{P}(T \le t) = \alpha \quad \text{se e solo se} \quad t = t_{n-1,\alpha}.
$$

Abbiamo dunque

$$
1 - \alpha = \mathbb{P}\left(\frac{(\overline{X} - \mu)\sqrt{n}}{S} \ge t_{n-1,\alpha}\right) = \mathbb{P}\left(\overline{X} - \mu \ge \frac{S\,t_{n-1,\alpha}}{\sqrt{n}}\right) = \mathbb{P}\left(\mu \le \overline{X} - \frac{S\,t_{n-1,\alpha}}{\sqrt{n}}\right).
$$

Quindi la semiretta

$$
\left(-\infty, \overline{X} - \frac{S t_{n-1,\alpha}}{\sqrt{n}}\right) = \left(-\infty, \overline{X} + \frac{S t_{n-1,1-\alpha}}{\sqrt{n}}\right)
$$

è un intervallo di confidenza unilaterale inferiore di livello  $1 - \alpha$ .

#### 6.2. Stima per intervalli della varianza di campioni gaussiani

#### Intervallo bilaterale

Sia  $X_1, X_2, \ldots, X_n$  un campione gaussiano di media  $\mu$  (incognita o nota )e varianza  $\sigma^2$ incognita.

Sappiamo che la v.a.  $V := (n-1)\frac{S^2}{r^2}$  $\frac{\partial}{\partial \sigma^2}$  segue la distribuzione  $\chi^2$  a  $n-1$  gradi di libertà. Per ogni  $\alpha \in (0,1)$  indico con  $\chi^2_{n-1,\alpha}$  il quantile di livello  $\alpha$  della v.a. V:

$$
F_V\left(\chi^2_{n-1,\alpha}\right) = \alpha \qquad \forall \alpha \in (0,1).
$$

**Osservazione 6.2.1.**  $\chi^2_{n-1,\alpha} > 0$  per ogni  $\alpha \in (0,1)$ .

Calcolo 
$$
\mathbb{P}\left(\chi_{n-1,\frac{\alpha}{2}}^2 < V < \chi_{n-1,1-\frac{\alpha}{2}}^2\right)
$$
:

\n
$$
\mathbb{P}\left(\chi_{n-1,\frac{\alpha}{2}}^2 < V < \chi_{n-1,1-\frac{\alpha}{2}}^2\right) = \mathbb{P}\left(V < \chi_{n-1,1-\frac{\alpha}{2}}^2\right) - \left(\sum_{n=1}^\infty \chi_{n-1,\frac{\alpha}{2}}^2\right) = 1 - \frac{\alpha}{2} - \frac{\alpha}{2} = 1 - \frac{\alpha}{2} - \frac{\alpha}{2} = 1 - \frac{\alpha}{2} - \frac{\
$$

Dunque

$$
1 - \alpha = \mathbb{P}\left(\chi_{n-1,\frac{\alpha}{2}}^2 < (n-1)\frac{S^2}{\sigma^2} < \chi_{n-1,1-\frac{\alpha}{2}}^2\right)
$$
  
=  $\mathbb{P}\left(\frac{1}{\chi_{n-1,1-\frac{\alpha}{2}}^2} < \frac{\sigma^2}{(n-1)S^2} < \frac{1}{\chi_{n-1,\frac{\alpha}{2}}^2}\right) = \mathbb{P}\left(\frac{(n-1)S^2}{\chi_{n-1,1-\frac{\alpha}{2}}^2} < \sigma^2 < \frac{(n-1)S^2}{\chi_{n-1,\frac{\alpha}{2}}^2}\right)$ 

 $\alpha$ .

Quindi l'intervallo

$$
\left(\frac{(n-1)S^2}{\chi^2_{n-1,1-\frac{\alpha}{2}}}, \frac{(n-1)S^2}{\chi^2_{n-1,\frac{\alpha}{2}}}\right)
$$

è un intervallo di confidenza di livello  $1 - \alpha$  per la varianza  $\sigma^2$  del campione.

### Intervallo unilaterale superiore

Sappiamo che

$$
\mathbb{P}(V \le t) = 1 - \alpha \quad \text{se e solo se} \quad t = \chi^2_{n-1, 1-\alpha}.
$$

Dunque

$$
1 - \alpha = \mathbb{P}\left((n-1)\frac{S^2}{\sigma^2} < \chi^2_{n-1,1-\alpha}\right) = \mathbb{P}\left(\sigma^2 > (n-1)\frac{S^2}{\chi^2_{n-1,1-\alpha}}\right).
$$

Quindi la semiretta

$$
\left(\frac{(n-1)S^2}{\chi^2_{n-1,1-\alpha}},+\infty\right)
$$

è un intervallo di confidenza di livello  $1 - \alpha$  per la varianza  $\sigma^2$  del campione.

### Intervallo unilaterale inferiore

Sappiamo che

$$
\mathbb{P}(V \ge t) = 1 - \alpha \quad \text{se e solo se} \quad \mathbb{P}(V \le t) = \alpha \quad \text{se e solo se} \quad t = \chi^2_{n-1,\alpha}.
$$

Dunque

$$
1 - \alpha = \mathbb{P}\left((n-1)\frac{S^2}{\sigma^2} > \chi^2_{n-1,\alpha}\right) = \mathbb{P}\left(\sigma^2 \le (n-1)\frac{S^2}{\chi^2_{n-1,\alpha}}\right).
$$

Quindi l'intervallo

$$
\left(0, \frac{(n-1)S^2}{\chi^2_{n-1,\alpha}}\right)
$$

è un intervallo di confidenza di livello  $1 - \alpha$  per la varianza  $\sigma^2$  del campione.

Esempio 6.2.1. Calcoliamo gli intervalli di confidenza per il carattere CO2SBW dei dati tratti da [3], nell'ipotesi che si tratti della realizzazione di v.a. normali.

```
> setwd("/home/laura/Documents/didattica/2012-13_elaborazioni_B194")
```

```
> X < -+ read.table("/home/laura/Documents/didattica/2012-13_elaborazioni_B194/
table2_noR5.csv",
+ header=TRUE, sep="\t", na.strings="NA", dec=".", strip.white=TRUE)
> X
  Totpor PRA PV Densi TenStr CO2SBW FirTemp
1 41.46 0.528 80.0 1.55 0.403 0.38 740
2 47.21 0.467 81.2 1.65 0.645 0.70 740
3 43.67 0.697 78.5 1.71 0.527 0.46 740
4 52.39 0.422 77.3 1.52 0.143 0.48 740
5 44.70 0.411 87.4 1.50 0.593 0.29 740
```
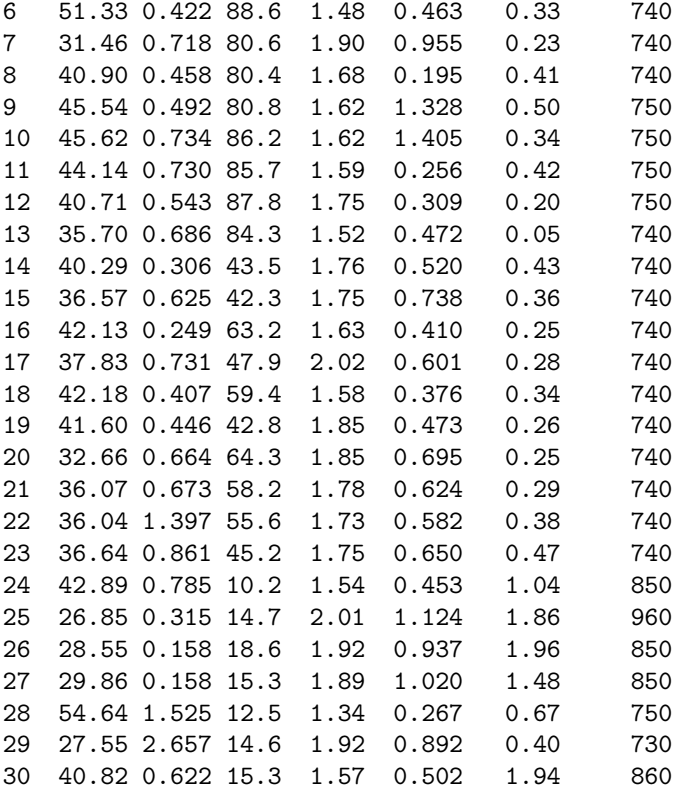

> numSummary(X[,c("CO2SBW", "Densi", "FirTemp", "PRA", "PV", "TenStr", "Totpor")], statistics=c("mean", "sd", "quantiles"), quantiles=c(0,.25,.5,.75,1)) mean sd 0% 25% 50% 75% 100% n<br>0.6667 0.5259152 0.050 0.29000 0.3900 0.49500 1.960 30 CO2SBW 0.5816667 0.5259152 0.050 0.29000 0.3900 0.49500 1.960 30 Densi 1.6993333 0.1691548 1.340 1.57250 1.6950 1.83250 2.020 30 FirTemp 763.6666667 53.4649955 730.000 740.00000 740.0000 750.00000 960.000 30 PRA 0.6629000 0.4806106 0.158 0.42200 0.5825 0.72700 2.657 30 PV 56.7466667 27.9061201 10.200 42.42500 61.3000 80.75000 88.600 30 TenStr 0.6186000 0.3153048 0.143 0.42075 0.5545 0.72725 1.405 30 Totpor 39.9333333 7.0795326 26.850 36.04750 40.8600 44.02250 54.640 30

> ## definisco la funzione che calcola l'intervallo bilaterale con varianza nota

```
> bilat.norm = function(x,sigma,conf) { n = length(x); xbar=mean(x);
```

```
+ alpha = 1 - conf;
```

```
+ zstar = qnorm(1-alpha/2);
```

```
+ SE = sigma/sqrt(n);+ xbar + c(-zstar*SE,zstar*SE)
```
+ }

```
> bilat.norm(X[,c("CO2SBW")],1,.9) ## supponiamo deviazione standard = 1
[1] 0.2813589 0.8819745
```

```
> bilat.norm(X[,c("CO2SBW")],2,.9) ## supponiamo deviazione standard = 2
[1] -0.01894896 1.18228229
> bilat.norm(X[,c("CO2SBW")],1,.95) ## supponiamo deviazione standard = 1
[1] 0.2238278 0.9395055
> bilat.norm(X[,c("CO2SBW")],2,.95) ## supponiamo deviazione standard = 2
[1] -0.134011 1.297344
> ## definisco la funzione che calcola l'intervallo bilaterale con varianza ignota
> bilat.stud = function(x,conf) { n = length(x); m = n-1; xbar=mean(x);+ alpha = 1 - conf;
+ zstar = qt(1-alpha/2, m, lower.tail=TRUE);
+ SE = sd(x)/sqrt(n);+ xbar + c(-zstar*SE,zstar*SE)
+ }
> bilat.stud(X[,c("CO2SBW")],.9)
[1] 0.4185190 0.7448144
> bilat.stud(X[,c("CO2SBW")],.95)
[1] 0.3852867 0.7780466
> ## definisco la funzione che calcola l'intervallo bilaterale per la varianza
> bilat.chi = function(x,conf) { n = length(x); m = n-1;+ alpha = 1 - conf;
+ zsup = qchisq(alpha/2, m, lower.tail=TRUE);
+ zinf = qchisq(1 - alpha/2, m, lower.tail=TRUE);
+ SE = sd(x) *sd(x) *m;
+ c(SE/zinf,SE/zsup)
+ }
> bilat.chi(X[,c("CO2SBW")],.9)
[1] 0.1884772 0.4529507
> bilat.chi(X[,c("CO2SBW")],.95)
[1] 0.175429 0.499843
```